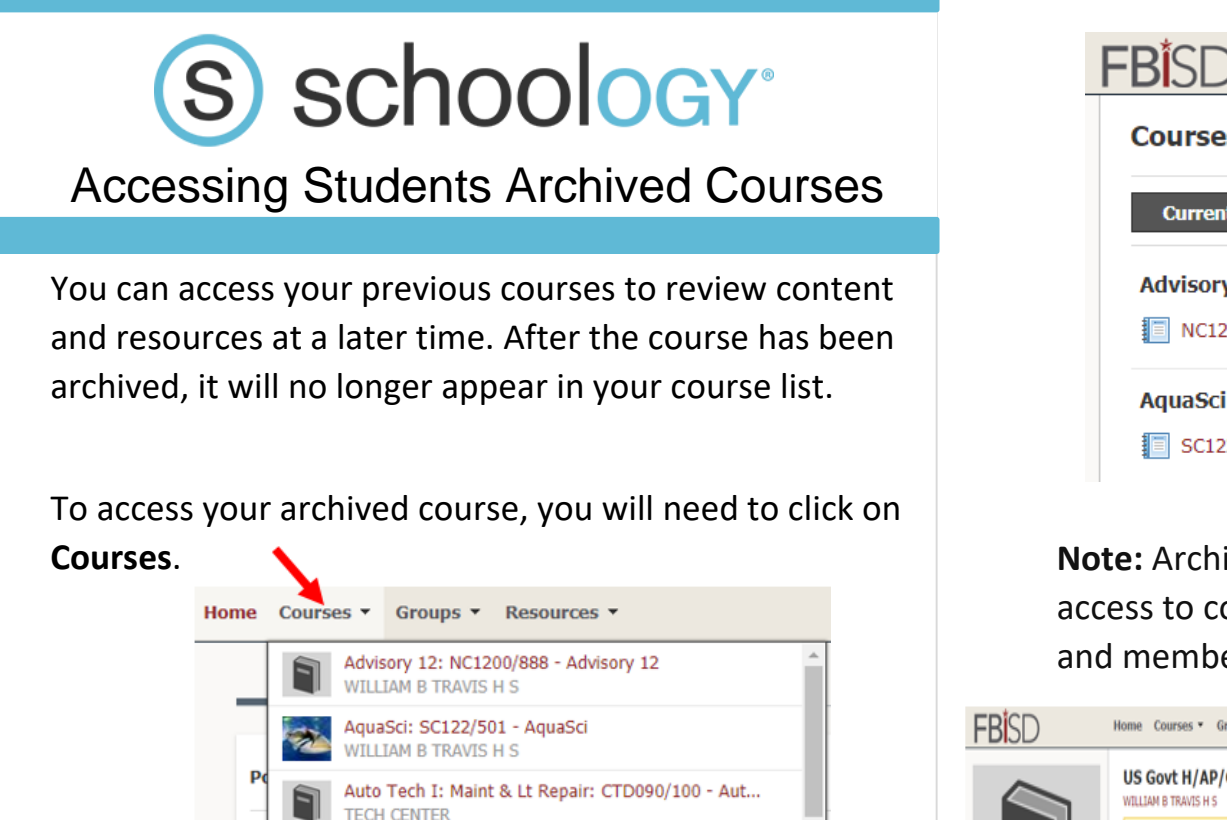

## Home Courses v Groups **Courses Current Archived Advisory 12 402760 IE** NC1200/888 - Advisory 12 AquaSci 403208 **】** SC122/501 - AquaSci

**Note:** Archived courses do not expire. You retain access to course – including materials, gradebook and members page – when a course is archived.

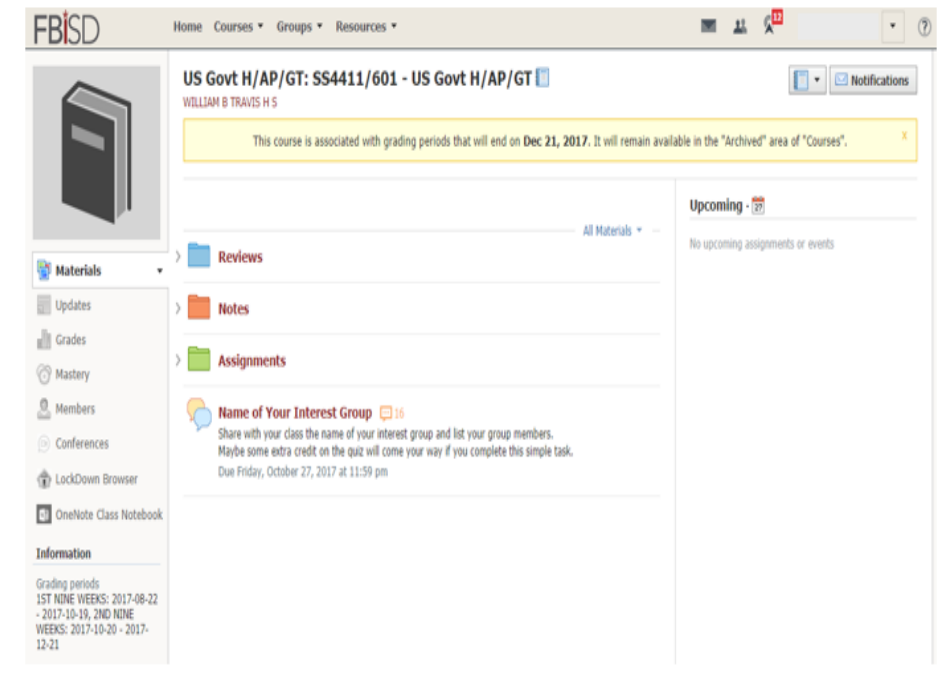

1. Click **See All**.

2. If you have courses with completed grading periods, you'll see an **Archived** area in your Courses. .

Auto Tech I: Maint & Lt Repair: CTD090/100 - Aut...

See All

3. Click on the **Archived** button to view past courses.

WILLIAM B TRAVIS H S

**WILLIAM B TRAVIS H S** 

**Join** 

Econo AP: SS4511/605 - Econo AP

4. Click on the course you would like to view.